# **Général**

# \copyright

affiche les conditions d'utilisation et de distribution de PostgreSQL

; \g [FICHIER] ou ;

envoie le tampon de requêtes au serveur (et les résultats au fichier ou |tube)

; \h [NOM]

aide-mémoire pour les commandes SQL, \* pour toutes les commandes

; \q

quitte psql

===== Tampon de requête =====

# \e [FICHIER] [LIGNE]

édite le tampon de requête ou le fichier avec un éditeur externe

; \ef [FONCTION [LIGNE]]

édite la définition de fonction avec un éditeur externe

; \p

affiche le contenu du tampon de requête

; \r

efface le tampon de requêtes

; \s [FICHIER]

affiche l'historique ou le sauvegarde dans un fichier

; \w [FICHIER]

#### écrit le contenu du tampon de requêtes dans un fichier

#### ===== Entrée/Sortie =====

\copy …

exécute SQL COPY avec le flux de données dirigé vers l'hôte client

#### ; \echo [TEXTE]

écrit un texte sur la sortie standard

#### ; \i FICHIER

exécute les commandes du fichier

#### ; \o [FICHIER]

envoie les résultats de la requête vers un fichier ou un |tube

#### ; \qecho [TEXTE]

écrit un texte sur la sortie des résultats des requêtes (voir \o)

 $==== =$  Informations  $== == =$ 

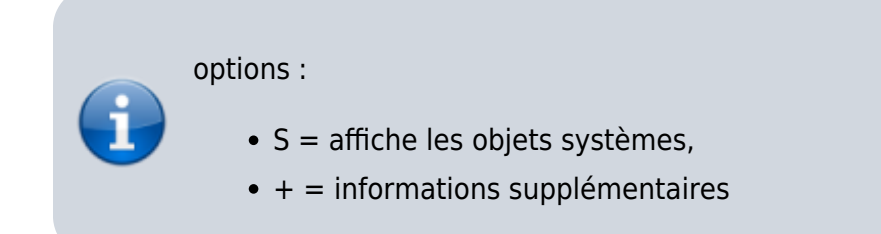

#### $\d{S+}$

affiche la liste des tables, vues et séquences

#### ; \d[S+] NOM

affiche la description de la table, de la vue, de la séquence ou de l'index

#### ; \da[S] [MODÈLE]

affiche les aggrégats

# ; \db[+] [MODÈLE]

affiche la liste des tablespaces

# ; \dc[S] [MODÈLE]

affiche la liste des conversions

# ; \dC [MODÈLE]

affiche la liste des transtypages

# ; \dd[S] [MODÈLE]

affiche les commentaires de l'objet

# ; \ddp [MODÈLE]

affiche les droits par défaut

# ; \dD[S] [MODÈLE]

affiche la liste des domaines

# ; \det[+] [MODÈLE]

affiche la liste des tables distantes

# ; \des[+] [MODÈLE]

affiche la liste des serveurs distants

# ; \deu[+] [MODÈLE]

affiche la liste des correspondances utilisateurs

# ; \dew[+] [MODÈLE]

affiche la liste des wrappers de données distantes

# ; \df[antw][S+] [PATRN]

affiche la liste des fonctions [seulement agg/normal/trigger/window]

# ; \dF[+] [MODÈLE]

affiche la liste des configurations de la recherche plein texte

Last update: 2022/11/08 19:28 logiciel:sql:postgresql:memo\_psql:start https://nfrappe.fr/doc/doku.php?id=logiciel:sql:postgresql:memo\_psql:start

## ; \dFd[+] [MODÈLE]

affiche la liste des dictionnaires de la recherche de texte

#### ; \dFp[+] [MODÈLE]

affiche la liste des analyseurs de la recherche de texte

### ; \dFt[+] [MODÈLE]

affiche la liste des modèles de la recherche de texte

# ; \dg[+] [MODÈLE]

affiche la liste des rôles

# ; \di[S+] [MODÈLE]

affiche la liste des index

#### ; \dl

affiche la liste des « Large Objects », identique à \lo\_list

# ; \dL[S+] [MODÈLE]

affiche la liste des langages procéduraux

#### ; \dn[S+] [MODÈLE]

affiche la liste des schémas

#### ; \do[S] [MODÈLE]

affiche la liste des opérateurs

#### ; \dO[S+] [MODÈLE]

affiche la liste des collationnements

#### ; \dp [MODÈLE]

affiche la liste des droits d'accès aux tables, vues, séquences

#### ; \drds [MODEL1 [MODEL2]]

#### liste la configuration utilisateur par base de données

# ; \ds[S+] [MODÈLE]

affiche la liste des séquences

### ; \dt[S+] [MODÈLE]

affiche la liste des tables

## ; \dT[S+] [MODÈLE]

affiche la liste des types de données

#### ; \du[+] [MODÈLE]

affiche la liste des rôles (utilisateurs)

#### ; \dv[S+] [MODÈLE]

affiche la liste des vues

#### ; \dE[S+] [MODÈLE]

affiche la liste des tables distantes

#### ; \dx[+] [MODÈLE]

affiche la liste des extensions

## ;  $|I[+]$

affiche la liste des bases de données

#### ; \sf [FONCTION]

édite la définition d'une fonction

#### ; \z [MODÈLE]

identique à \dp

#### $====$  Formatage  $== ==$

\a

#### bascule entre les modes de sortie alignée et non alignée

#### ;  $\setminus$  [CHAÎNE]

initialise le titre d'une table, ou le désactive en l'absence d'argument

#### ; \f [CHAÎNE]

affiche ou initialise le séparateur de champ pour une sortie non alignée des requêtes

#### ; \H

bascule le mode de sortie HTML (actuellement désactivé)

#### ; \pset NOM [VALEUR]

régler l'affichage de la table (NOM := {format|border|expanded|fieldsep|footer|null|numericlocale|recordsep|tuples\_only|title|ta bleattr|pager})

## ; \t

affiche uniquement les lignes (actuellement désactivé)

# ; \T [CHAÎNE]

initialise les attributs HTML de la balise <table>, ou l'annule en l'absence d'argument

#### ; \x

bascule l'affichage étendu (actuellement désactivé)

 $====$  Connexions  $== ==$ 

\c[onnect] [NOM\_BASE|- UTILISATEUR|- HOTE|- PORT|-]

se connecte à une autre base de données (actuellement « postgres »)

#### ; \encoding [ENCODAGE]

affiche ou initialise l'encodage du client

#### ; \password [UTILISATEUR]

modifie de façon sécurisé le mot de passe d'un utilisateur

#### ; \conninfo

affiche des informations sur la connexion en cours

===== Système d'exploitation =====

# \cd [RÉPERTOIRE]

change de répertoire de travail

# ; \timing [on|off]

bascule l'activation du chronométrage des commandes (actuellement désactivé)

# ; \! [COMMANDE]

exécute la commande dans un shell ou exécute un shell interactif

 $=====$  Variables  $=====$ 

# \prompt [TEXTE] NOM

demande à l'utilisateur de configurer la variable interne

# ; \set [NOM [VALEUR]]

initialise une variable interne ou les affiche toutes en l'absence de paramètre

; \unset NOM

désactive (supprime) la variable interne

 $==== =$  Large objects  $== == =$ 

\lo\_export OIDLOB FICHIER \lo\_import FICHIER [COMMENTAIRE] \lo\_list \lo\_unlink OIDLOB

opérations sur les « Large Objects »

From: <https://nfrappe.fr/doc/> - **Documentation du Dr Nicolas Frappé**

Permanent link: **[https://nfrappe.fr/doc/doku.php?id=logiciel:sql:postgresql:memo\\_psql:start](https://nfrappe.fr/doc/doku.php?id=logiciel:sql:postgresql:memo_psql:start)**

Last update: **2022/11/08 19:28**

 $\pmb{\times}$